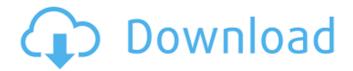

Photoshop CC License Key [32|64bit] (April-2022)

\*\*What are the primary functions of the Photoshop interface?\*\* The interfaces in Photoshop are similar to those of other image editing programs such as Adobe Fireworks and Adobe Elements; you can imagine the interface being a collection of tools, palettes, and panels that allow you to edit an image. Typically, you will place the image on a canvas that is a 2-dimensional (x,y) surface called the \_canvas\_. For most Photoshop editing, the canvas is  $1024 \times 768$ . It is possible to resize the canvas if you prefer to work at a different resolution. You can use both a variety of controls to edit the image, such as

paintbrushes, text tools, healing brushes, selections, and image adjustments, as well as hotkeys to move the mouse cursor. If you are new to Photoshop, it's very likely you will begin your editing experience by creating a new blank canvas (Layer-new →

Photoshop CC License Keygen X64

Adobe Photoshop and Adobe Photoshop
Elements contain almost an identical set of
features. Some features are distributed
differently between the two versions. What's
New in Adobe Photoshop for Photographers
Let's look at some of the new features in
Photoshop for photographers that help them
enhance their images, add text, and work with
effects. Layer Styles Layer styles are a new
way to apply effects to the layer to create your
own unique style. Layer styles were previously
available only in Adobe Illustrator and were
only used for designing illustrations. But now

you can apply them to all sorts of layers in Photoshop: Layers, groups, paths, text, shapes and text layers. Layers can be applied to other layers as well. You can layer style text in any way you like to change the font size, color, weight, style, rotation, kerning and alignment, and more. There are various Layer Styles libraries available in Photoshop. You can select the effect from one of these libraries or create your own. All the effect parameters are shown on the canvas, which makes it very easy to change any parameter. Layer Styles are particularly great when you are creating a new design and want to fit the font and other styles to a new font. You can use the suggested styles in the library to start with. There are suggestions for different styles of text, one set for calligraphy, another for letters, for example. Layer styles are also helpful for layer design. You can make your layers look different just by changing the font and other style attributes. Keep your eye on

the Layer Styles Window (Window > Layers). You can see the effects that have been applied to the layer and you can change the attributes to suit your design. To create layer styles, apply some effects to a shape or a group of shapes. Then, in the Layers Window, right-click on the layer and choose the appropriate layer style. Layer Styles let you create and edit styles like fonts, frames, drop shadows, blurs, bevels, and other effects. You can create your own libraries of presets, or you can work directly with each effect's parameters.

Typography Typography is one of the most exciting new features of Photoshop. The goal is to provide you with a range of typography tools that will save you a lot of time and help you create great-looking text. This is a very sophisticated text editor that provides all the tools you need to a681f4349e

Q: Finding an inverse for a certain function I am faced with the following problem:  $f(x)=6-x^{2}$  and f(x)=3already determined that \$f\$ is strictly increasing. Does this imply that  $f^{-1}$  is strictly increasing as well? A: No. Functions are said to be increasing (or decreasing) when  $\frac{x_1, x_2 \in \mathbb{R}}{1}$ respectively). Note that you've already found the values f(0) = 3 and f(3) = 6 (and thus that \$f\$ is strictly increasing). You can see that f(3) Pass to the pilot of the Guardian of Forever (who may or may not have given me a tour of the past as well): "That's a Saurian transport ship, all right, but it's got a powerful weapon array and a hyperdrive that takes it into the Farthest Regions. What are you doing here, dude? What planet? Excuse me, please," said the man, "but this is a M-class planet.

We're assigned to survey it." The look on his face was priceless when he saw me. "I didn't know about this planet," I said, "and I didn't know you people were doing surveys." The man asked me to follow him. He led me to one of the outlying settlements, on the edge of the plains. He introduced himself. "I'm Ground Commander Deep Yellow, and, well, you're the first M-Class planet I've ever seen. That's so cool. I've never really thought about it before, but it's so cool that

What's New in the?

The Gradient tool is used for creating and manipulating color gradients in your images. With the Spot Healing Brush you can change, correct, or repair small areas of an image. This tool can be used for repairing objects in an image, such as replacing a missing eye. With the Eraser tool, you can erase images, shapes and selections. The Fuzzy Select tool

allows you to make an area of an image sensitive to color changes, so that it acts like a brush, allowing you to paint with it like a painter. Clone Stamp It lets you copy pixels from one area of an image and paste them into another area. This is useful for repairing damaged or corrupt images. Advanced Clone This Photoshop feature allows you to clone a portion of an object as it moves. The Refine Edge tool can be used to apply various retouching effects, such as making your picture look more realistic. Gradient Tool It helps you create various shapes using gradient fills. It can be used to add color with different tones to an image, or to make a picture look more solid. Spot Healing Brush This Photoshop feature allows you to change, correct, or repair small areas of an image. It is useful for repairing objects in an image, such as replacing a missing eye. Scratch Tool You can use this tool to smooth out an object's surface, erase or remove objects, or change

colors. Fuzzy Select Tool This Photoshop feature allows you to make an area of an image sensitive to color changes, so that it acts like a brush, allowing you to paint with it like a painter. I have been in the Photoshop business for many years now and I can tell you that ALL of these are very useful and very powerful tools. Once you have mastered the tools, you can use them to customize your images with some basic and some more advanced techniques. I think that knowing how to use Photoshop for yourself is worth it. I really hope that with your help, we can get this started now. Once again, I hope to see you in the Photoshop eLearning section. Take care! Comments by: Emerson Jackson Posted on: October 31st, 2012 01:18 pm (2 of 4) The Photoshop lineup is hugely powerful. But the most useful tools are often tools you have in your toolbox that you may already be

## **System Requirements:**

RAM: 512 MB of RAM VRAM: 512 MB of VRAM Cores: 6 core(s) OS: 64 bit Windows 7 or higher Graphic Card: Intel Integrated Graphics Controller, ATI/AMD, or NVIDIA DirectX: Version 9.0 If you're having trouble running the game, try exiting the game and running it again. James H. Stewart James Hamilton Stewart (April 19, 1815 – January 18, 1895) was a U.S. Representative from New York.

## Related links:

https://mandarinrecruitment.com/system/files/webform/adobe-photoshop-cc-2015 5.pdf

http://www.prokaivos.fi/wp-content/uploads/yudeblan.pdf

https://okinawahousingportal.com/photoshop-cs5-crack-exe-file-free-mac-win-april-2022/

https://unsk186.ru/photoshop-2022-keygen-serial-key-free-2022/

https://sober-loba.com/adobe-photoshop-cc-2015-free-2022/

https://festivaldelamor.org/adobe-photoshop-2021-version-22-5-1-keygen-generator-registration-code-for-windows-updated-2022/

https://noshamewithself.com/upload/files/2022/06/e6byDWTiVQrgWGHNkP66\_30\_913f622aad2e5fa0c857c90662c28faf\_file.pdf

https://www.griecohotel.it/adobe-photoshop-2022-version-23-2-crack-keygen-with-serial-number-for-pc/

https://4s71.com/photoshop-2021-version-22-4-2-jb-keygen-exe-pc-windows/

 $\underline{https://findbazaar-images.s3.ap-south-1.amazonaws.com/wp-content/uploads/2022/07/01003127/osidag.pdf}$ 

http://www.antiquavox.it/photoshop-cs4-full-license-free-win-mac-2022-latest/

https://chaletstekoop.nl/wp-content/uploads/2022/06/Adobe Photoshop 2021 Version 2241 serial number and product key crack Free Download Lates.pdf

https://cobblerlegends.com/photoshop-2022-version-23-0-2-crack-patch-with-serial-key-win-mac-march-2022/

http://e-360group.com/?p=858

https://cb4.travel/wp-content/uploads/2022/06/justalbe.pdf

https://meuconhecimentomeutesouro.com/photoshop-2021-version-22-5-free-license-key-download-for-pc-latest-2022/

https://entrelink.hk/interview/adobe-photoshop-2021-version-22-3-1-crack-exe-file-free-mac-win/

http://brezee.store/?p=24781

 $\underline{https://superstitionsar.org/photoshop\text{-}cs6\text{-}keygen\text{-}exe\text{-}free\text{-}download/}$